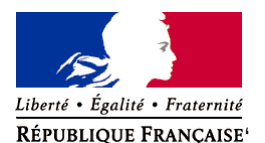

Ministère chargé de l'environnement

**Demande d'examen au cas par cas préalable à la réalisation éventuelle d'une évaluation environnementale** 

**Article R. 122-3 du code de l'environnement**

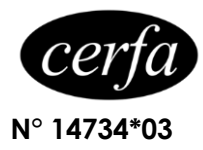

*Ce formulaire sera publié sur le site internet de l'autorité environnementale Avant de remplir cette demande, lire attentivement la notice explicative*

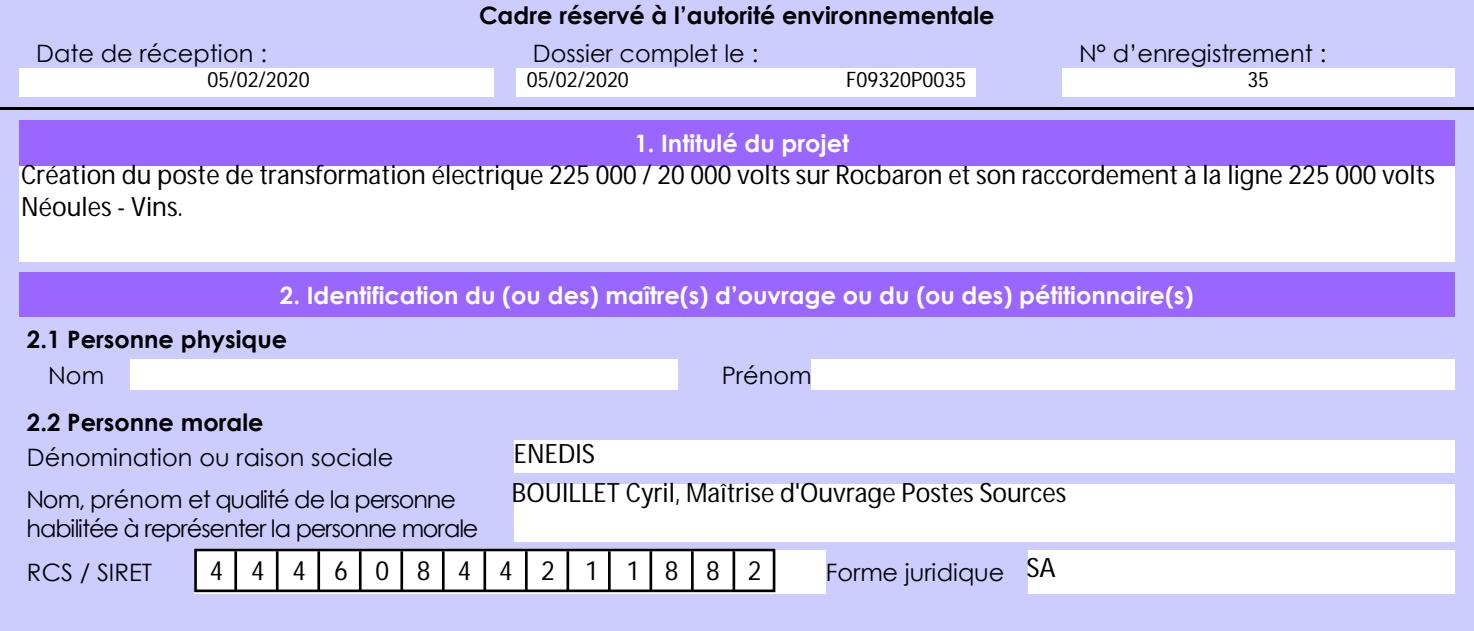

# *Joignez à votre demande l'annexe obligatoire n°1*

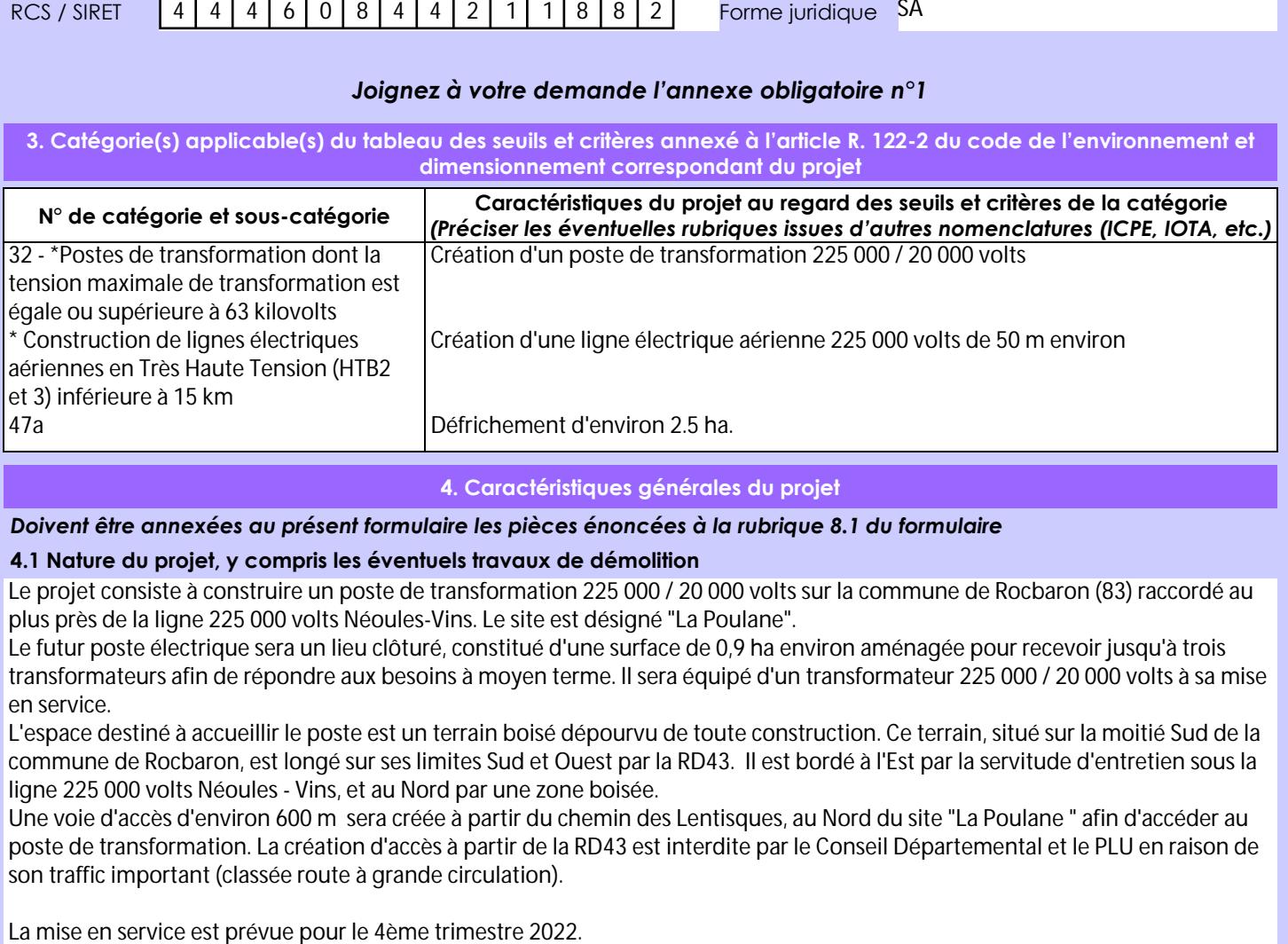

**4. Caractéristiques générales du projet**

*Doivent être annexées au présent formulaire les pièces énoncées à la rubrique 8.1 du formulaire*

### **4.1 Nature du projet, y compris les éventuels travaux de démolition**

Le projet consiste à construire un poste de transformation 225 000 / 20 000 volts sur la commune de Rocbaron (83) raccordé au plus près de la ligne 225 000 volts Néoules-Vins. Le site est désigné "La Poulane".

Le futur poste électrique sera un lieu clôturé, constitué d'une surface de 0,9 ha environ aménagée pour recevoir jusqu'à trois transformateurs afin de répondre aux besoins à moyen terme. ll sera équipé d'un transformateur 225 000 / 20 000 volts à sa mise en service.

L'espace destiné à accueillir le poste est un terrain boisé dépourvu de toute construction. Ce terrain, situé sur la moitié Sud de la commune de Rocbaron, est longé sur ses limites Sud et Ouest par la RD43. Il est bordé à l'Est par la servitude d'entretien sous la ligne 225 000 volts Néoules - Vins, et au Nord par une zone boisée.

Une voie d'accès d'environ 600 m sera créée à partir du chemin des Lentisques, au Nord du site "La Poulane " afin d'accéder au poste de transformation. La création d'accès à partir de la RD43 est interdite par le Conseil Départemental et le PLU en raison de son traffic important (classée route à grande circulation).

La loi n° 78-17 du 6 janvier 1978 relative à l'informatique, aux fichiers et aux libertés s'applique aux données nominatives portées dans ce formulaire. Elle garantit un droit d'accès et de rectification pour ces données auprès du service destinataire.

## **4.2 Objectifs du projet**

Le territoire compris entre BRIGNOLES au nord et SOLLIES-PONT au sud est caractérisé par une croissance soutenue due à son attractivité en raison notamment d'une pression foncière importante sur le littoral.

Situé au sein de la Communauté d'Agglomérations de la Provence Verte, plus particulièrement centré sur le territoire de l'ancienne Communauté de Communes du Val d'Issole, il comprend les agglomérations de LA ROQUEBRUSANNE, GAREOULT, FORCALQUEIRET, SAINT ANASTASIE SUR ISSOLE, ROCBARON, NEOULES, MEOUNES LES MONTRIEUX, SIGNES, BELGENTIER, et CAMPS LA SOURCE, soit environ 17 000 foyers.

Avec une croissance démographique annuelle de 2% ces dernières années contre 0.4 % au niveau national et 0.5% pour le Var, qui devrait se maintenir autour de 1.6 % (Scénario SCOT Provence Verte), une consommation annuelle d'électricité qui a évolué de +2.1 % contre 0.8 % au niveau national et 1.3 % Var, l'éloignement important de 10 à 20 km des postes sources existants CARNOULES, ESCARELLE, SOLLIES, SIGNES et LE VAL des points de consommation que sont les communes de GAREOULT, FORCALQUEIRET, NEOULES et ROCBARON, l'alimentation électrique du secteur est caractérisée par des réseaux 20 000 volts longs, non évolutifs, avec des transits importants engendrant des pertes Joules et des chutes de tension.

Pour répondre à cette situation, un nouveau poste de transformation 225 000 / 20 000 volts sera créé.

Ce projet a fait l'objet d'une Justification Technico-Economique validée par la DREAL PACA le 26 janvier 2018 (cf. annexe 7).

#### **4.3 Décrivez sommairement le projet 4.3.1 dans sa phase travaux**

La construction d'un poste source se réalise par opérations successives :

- Balisage du chantier
- Aménagement du terrain : défrichement de la plate-forme du poste et de sa voie d'accès
- Réalisation de la voie d'accès, de la plate-forme et de la clôture
- Réalisation des pistes lourdes et légères
- Construction de la loge transformateur et des bâtiments techniques
- Mise en place des appareils électriques haute tension
- Réalisation du raccordement à la ligne 225 000 volts Néoules Vins
- Contrôle du fonctionnement du poste par les équipes Enedis et Rte
- Mise en service du poste et de son raccordement

Le raccordement à la ligne 225 000 volts nécessite la création d'un nouveau pylône en dehors de l'emprise du poste. Une liaison aérienne 225 000 volts de 50 m environ relira le nouveau pylône au poste source. Ce raccordement en piquage pourra évoluer vers un raccordement en coupure sans modification du pylône lors de l'ajout de transformateurs.

Les travaux de construction du poste électrique nécessiteront la circulation et l'utilisation d'engins pour le transport des matériaux, les terrassements et le montage des différents équipements ainsi qu'un convoi lourd pour la livraison du transformateur.

Le chantier durera environ 2 ans.

# **4.3.2 dans sa phase d'exploitation**

Le poste source 225 000 / 20 000 volts à créer sera en technologie « ouverte » et comportera à sa mise en service (cf. annexe 4) : • Un transformateur de 40 MVA (TR 611) entouré de murs pare-feu et disposé sur un bac de rétention ;

- Des équipements 225 000 volts (disjoncteurs, sectionneurs, ...)
- Un bâtiment abritant les disjoncteurs 20 000 volts et le contrôle commande du poste ;
- Une fosse déportée pour la récupération des huiles des transformateurs en cas d'avarie ;
- Une clôture technique de 2,60 m de hauteur ;
- Un réseau de drainage pour collecter les eaux pluviales dirigées vers un bassin de rétention.

La voie d'accès, d'une largeur de 4 m, constituée d'une structure en mélange terre-pierre, sera augmentée d'une bande de terre (glacis) de 2 m de large située de part et d'autre, afin de permettre le croisement des véhicules du SDIS.

L'exploitation de ce poste de transformation ne nécessitera pas la présence permanente de personnel d'exploitation. Elle sera effectuée par le personnel Enedis et Rte au travers de visites périodiques trimestrielles et d'un système de surveillance à distance des équipements. Ce dispositif permettra aux équipes Enedis et RTE d'intervenir au plus vite en cas d'incident.

# **4.4 A quelle(s) procédure(s) administrative(s) d'autorisation le projet a-t-il été ou sera-t-il soumis ?**

*La décision de l'autorité environnementale devra être jointe au(x) dossier(s) d'autorisation(s).*

- Autorisation de défrichement (code Forestier)

- Déclaration au titre de la Loi sur l'Eau Rubrique 2.1.5.0 (code de l'Environnement)
- Permis de construire (code de l'Urbanisme)

- Approbation du Projet d'Ouvrage (APO - code de l'Energie) : l'ajout d'un pylône HTB pour le raccordement reste soumis à APO avec consultation des maires et des services par la DREAL (R.323-26)

L'aire d'étude et l'emplacement de moindre impact ont été validés en réunion de plénière de concertation qui s'est tenue le 13 novembre 2018 en sous-préfecture de Brignoles (cf. dossier de concertation et compte-rendu de la réunion plénière en annexes 8 et 9), en application de la Circulaire Fontaine du 09/09/2002.

### **4.5 Dimensions et caractéristiques du projet et superficie globale de l'opération - préciser les unités de mesure utilisées**

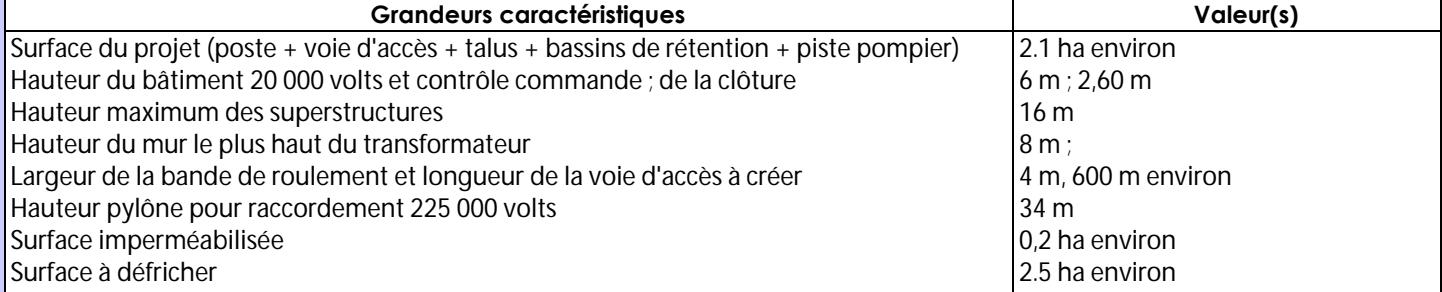

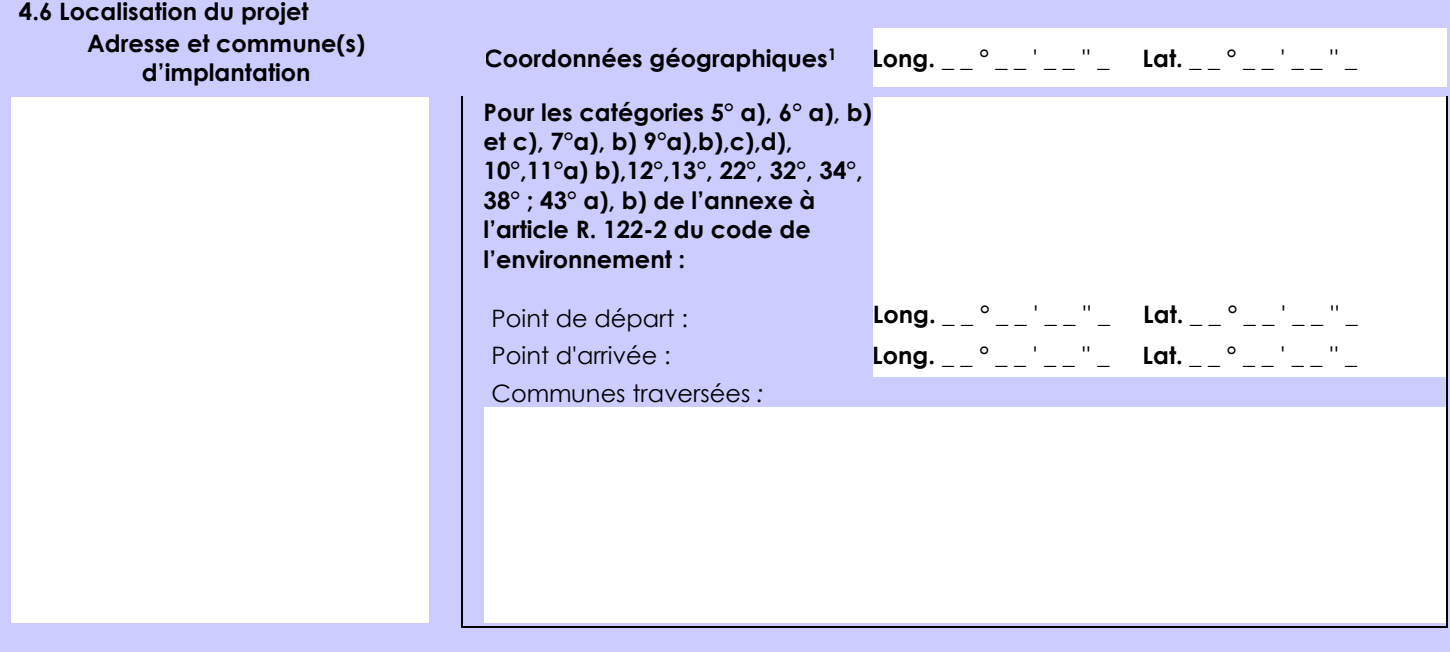

#### *Joignez à votre demande les annexes n° 2 à 6*

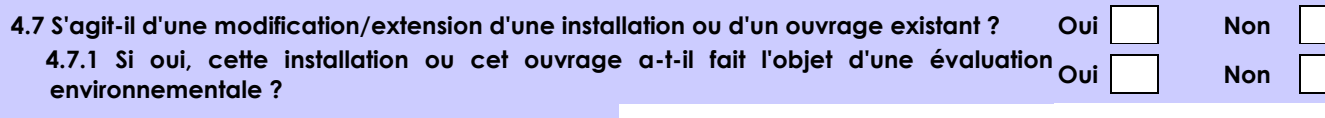

 **4.7.2 Si oui, décrivez sommairement les différentes composantes de votre projet et indiquez à quelle date il a été autorisé ?**

<sup>&</sup>lt;sup>1</sup> Pour l'outre-mer, voir notice explicative

Afin de réunir les informations nécessaires pour remplir le tableau ci-dessous, vous pouvez vous rapprocher des services instructeurs, et vous référer notamment à l'outil de cartographie interactive CARMEN, disponible sur le site de chaque direction régionale.

Le site Internet du ministère en charge de l'environnement vous propose, dans la rubrique concernant la demande de cas par cas, la liste des sites internet où trouver les données environnementales par région utiles pour remplir le formulaire.

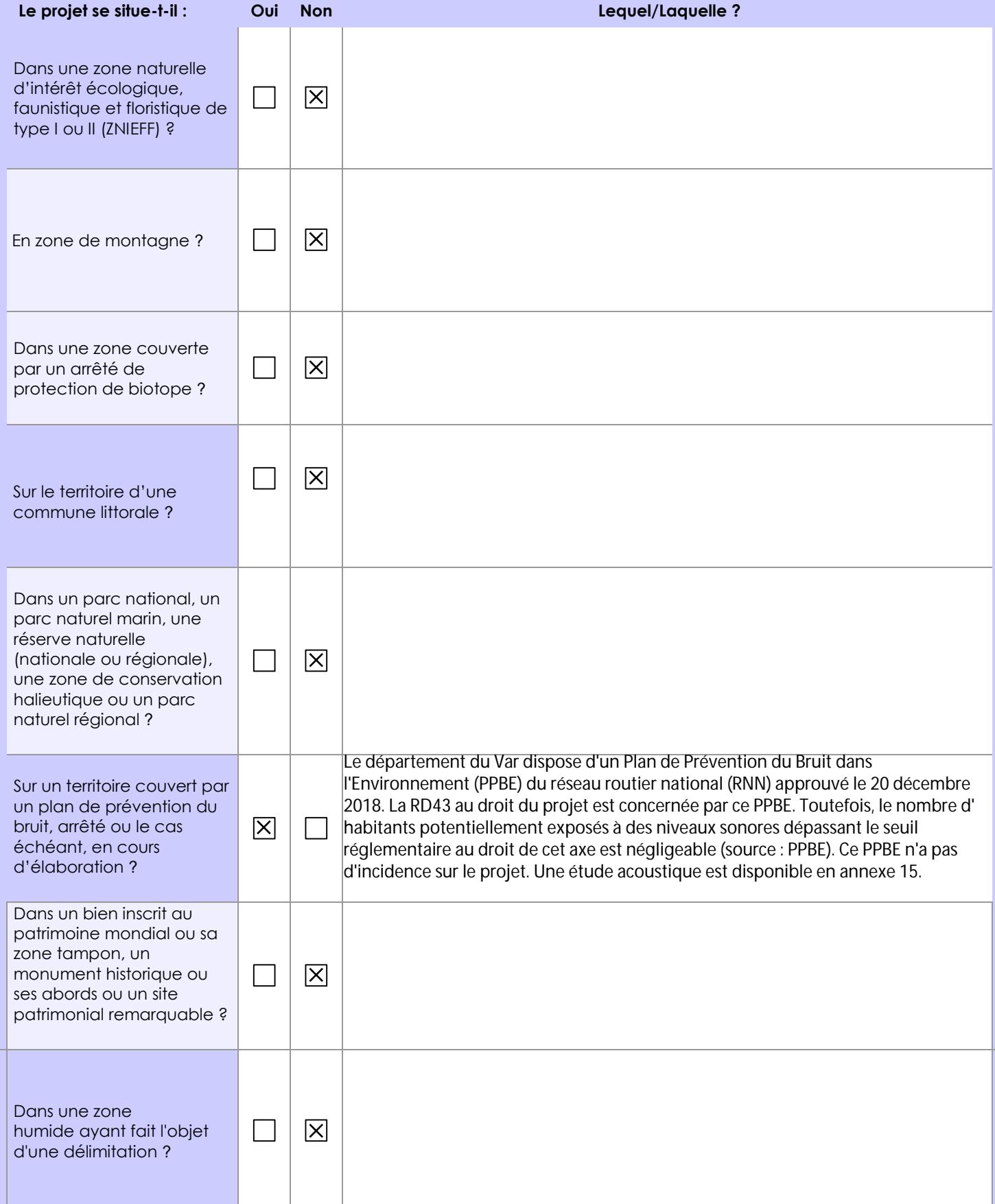

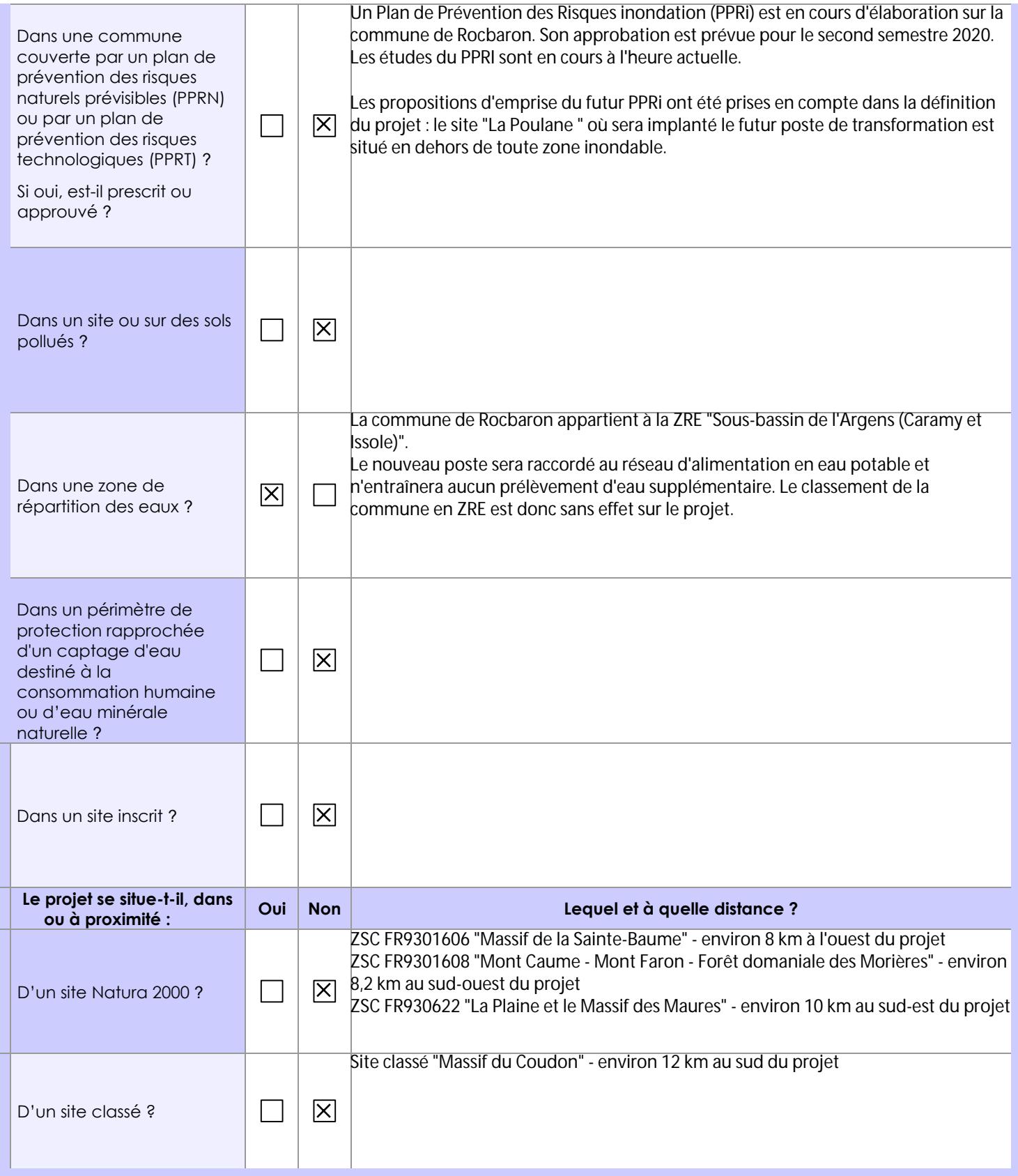

# **6.1 Le projet envisagé est-il susceptible d'avoir les incidences notables suivantes ?**

Veuillez compléter le tableau suivant :

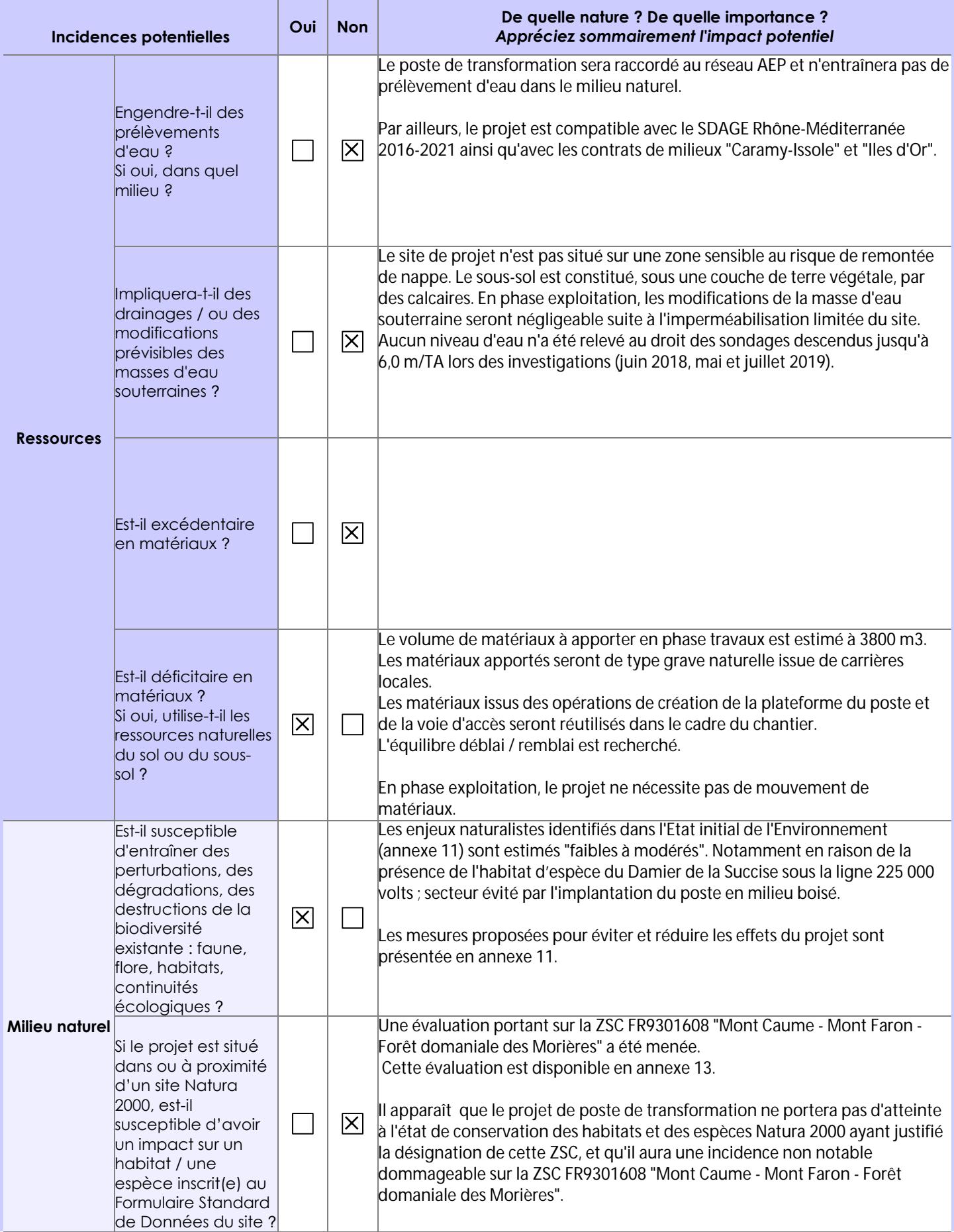

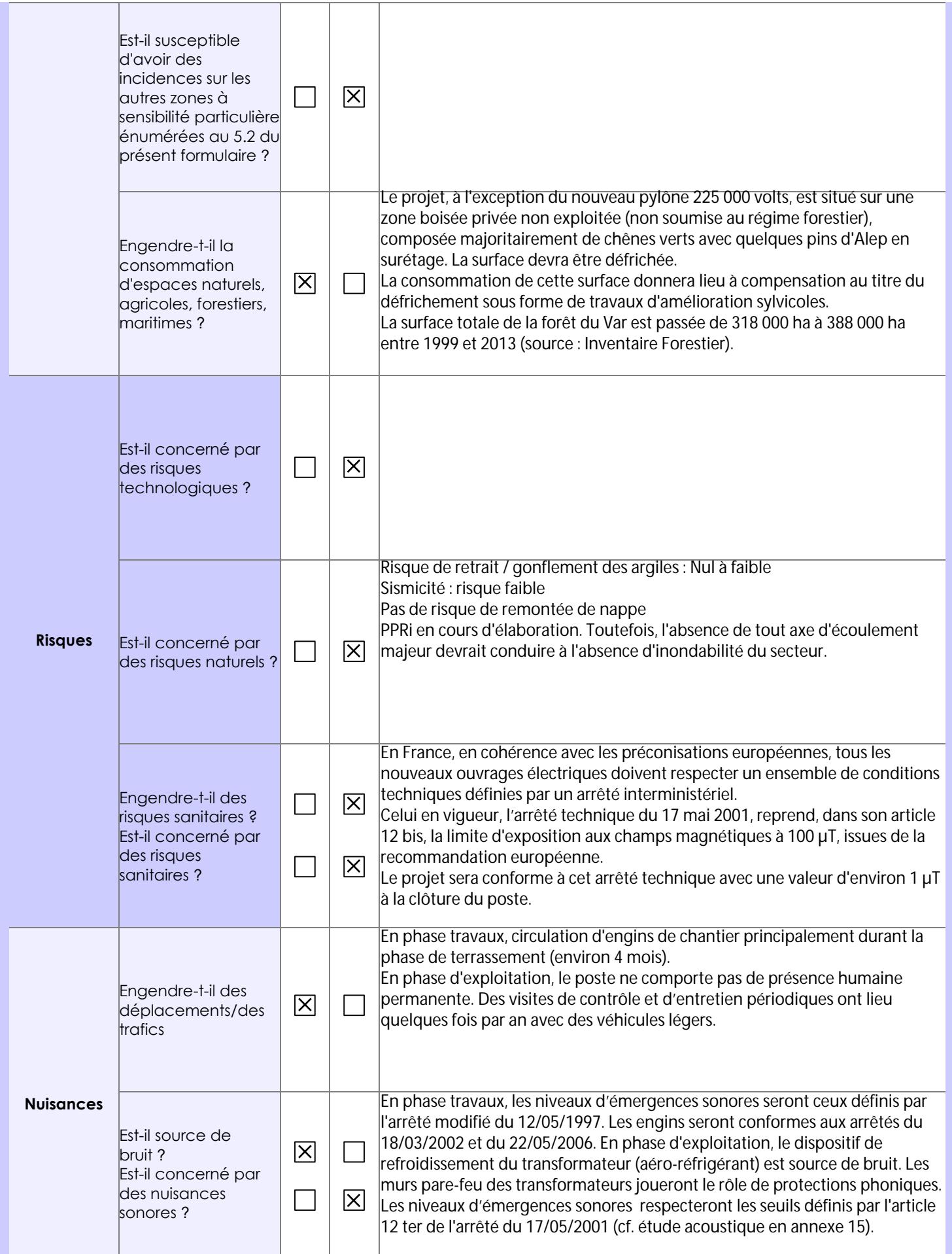

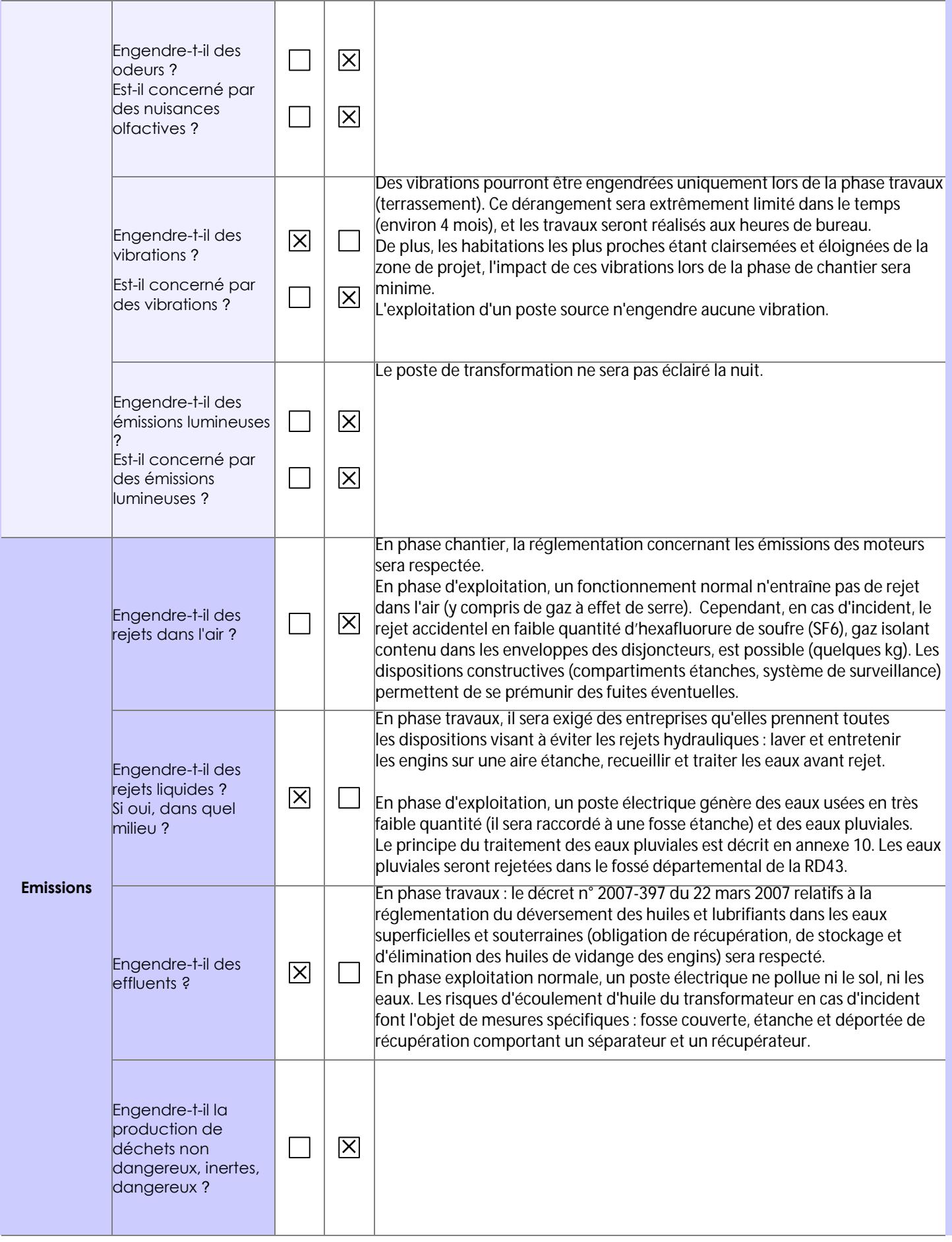

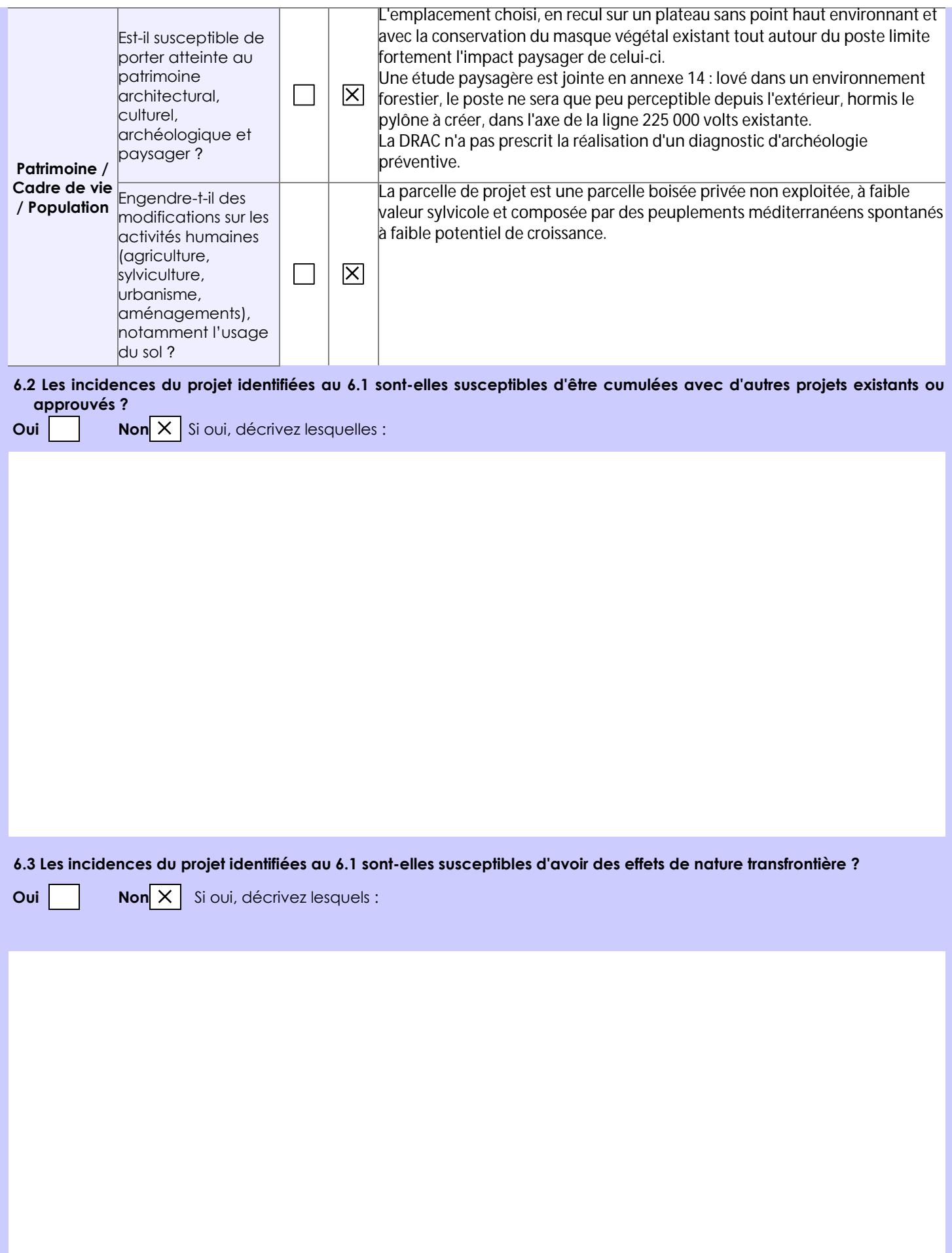

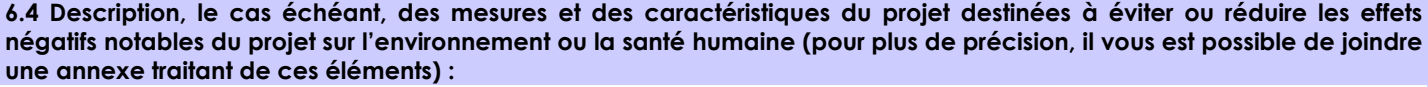

Se référer à la note "Mesures pour éviter et réduire les effets du projet sur l'environnement et la santé humaine" en annexe 12.

## **7. Auto-évaluation (facultatif)**

Au regard du formulaire rempli, estimez-vous qu'il est nécessaire que votre projet fasse l'objet d'une évaluation environnementale ou qu'il devrait en être dispensé ? Expliquez pourquoi.

Les enjeux majeurs du territoire sont les espaces agricoles, le milieu naturel et la qualité paysagère.

L'implantation du projet de poste de transformation électrique de Rocbaron sur le site de La Poulane a permis d'éviter toute incidence sur les espaces agricoles et les zones à enjeux naturalistes forts.

De par les choix de conception ainsi que les mesures d'évitement et réduction envisagées, le projet n'aura pas d'incidence notable sur le milieu naturel et la qualité paysagère.

Par conséquent, la réalisation d'une évaluation environnementale ne nous semble pas nécessaire.

### **8. Annexes**

### **8.1 Annexes obligatoires**

I

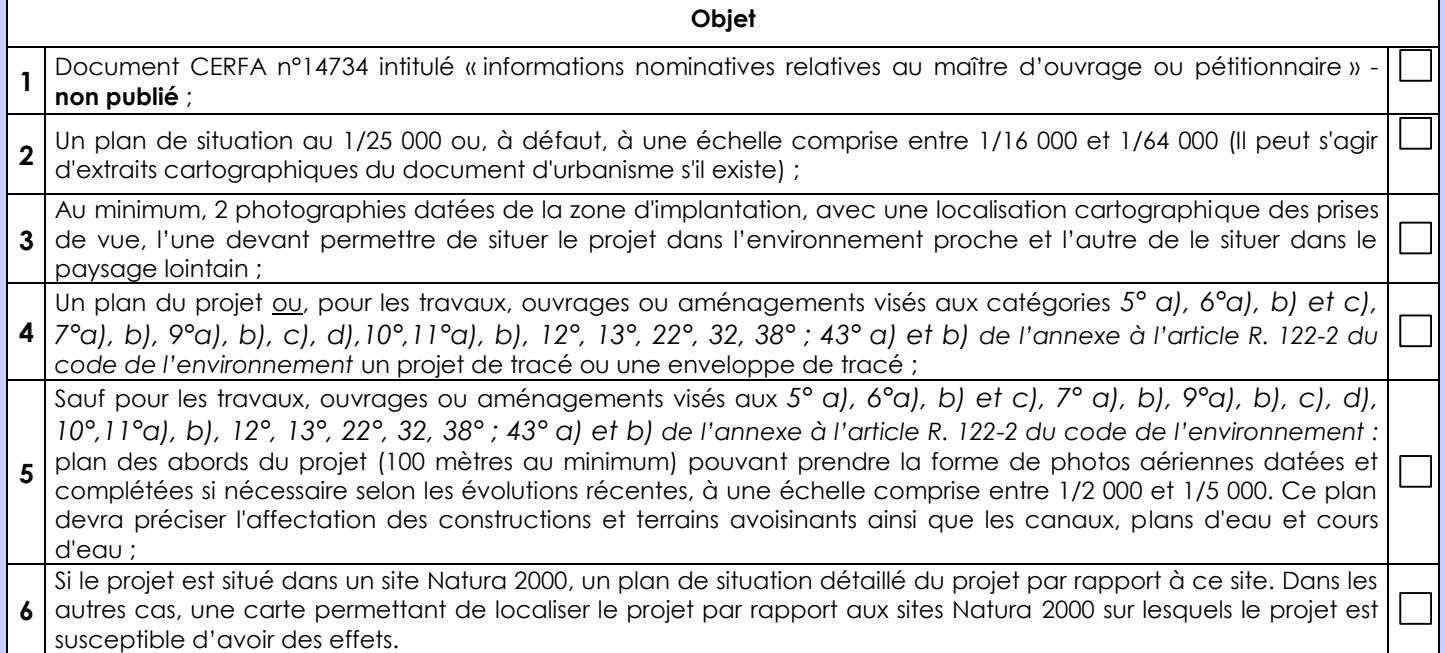

## **8.2 Autres annexes volontairement transmises par le maître d'ouvrage ou pétitionnaire**

Veuillez compléter le tableau ci-joint en indiquant les annexes jointes au présent formulaire d'évaluation, ainsi que les parties auxquelles elles se rattachent

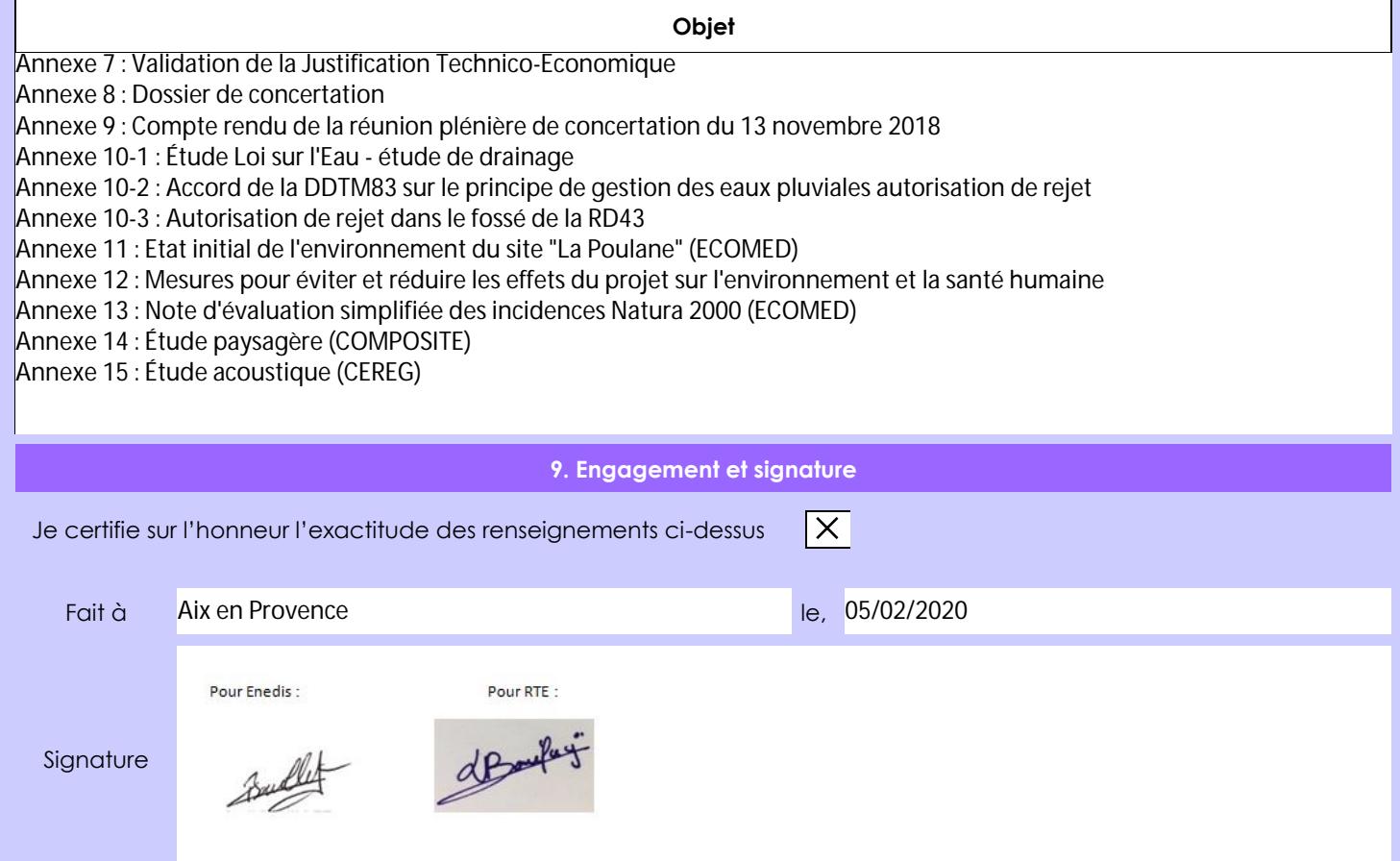